## **How to Convert Email Data to Google Sheets**

Do you have data stuck in email messages and attachments? Whether you collect invoices or order processing information via email, you can easily parse and convert your data to Google Sheets. It's time to retire manual data entry and automate your business with this simple checklist to convert email data to Google Sheets.

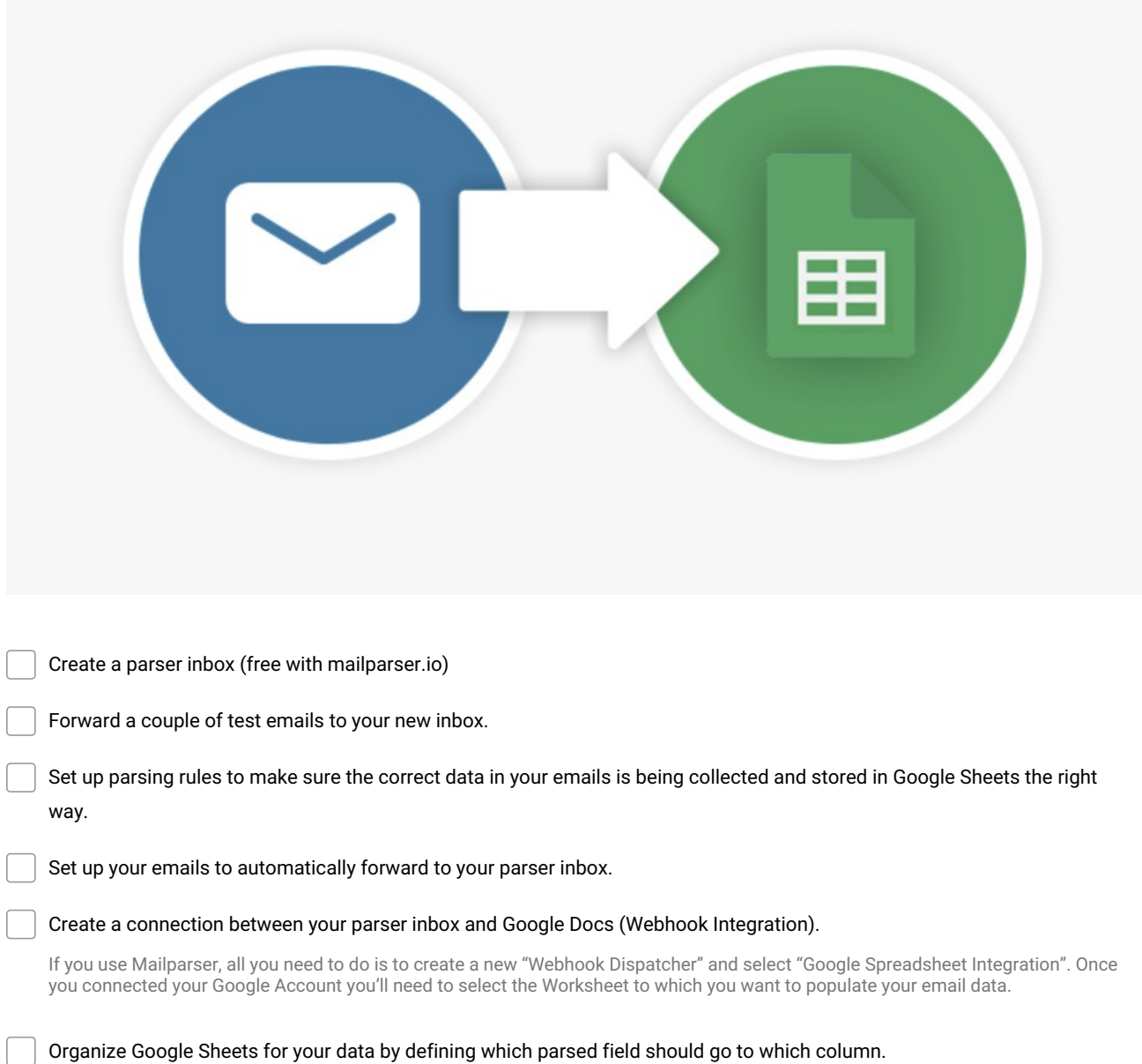

**Make and Share Free Checklists [checkli.com](http://www.checkli.com)**